# Language-level Concurrency Support: Go

Chris Rossbach

# Outline for Today

- Questions?
- Administrivia
	- Lab 3 looms large: Go go go!
- Agenda
	- Message Passing background
	- Concurrency in Go
	- Thoughts and guidance on Lab 3

• Acknowledgements: Rob Pike's 2012 Go presentation is excellent, and I borrowed from it: https://talks.golang.org/2012/concurrency.slide

### Faux Quiz questions

- How are promises and futures different or the same as goroutines
- What is the difference between a goroutine and a thread?
- What is the difference between a channel and a lock?
- How is a channel different from a concurrent FIFO?
- What is the CSP model?
- What are the tradeoffs between explicit vs implicit naming in message passing?
- What are the tradeoffs between blocking vs. non-blocking send/receive in a shared memory environment? In a distributed one?

## Event-based Programming: Motivation

- Threads have a \*lot\* of down-sides:
	- Tuning parallelism for different environments
	- Load balancing/assignment brittle
	- Shared state requires locks  $\rightarrow$ 
		- Priority inversion
		- Deadlock

• …

• Incorrect synchronization

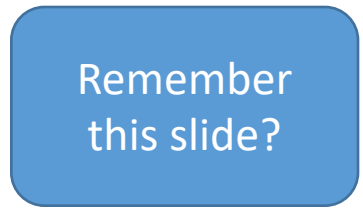

• Events: *restructure programming model to have no threads!*

### Event-based Programming: Motivation

- Threads have a \*lot\* of down-sides:
	- Tuning parallelism for different environments
	- Load balancing/assignment brittle
	- Shared state requires locks  $\rightarrow$ 
		- Priority inversion
		- Deadlock

• …

• Incorrect synchronization

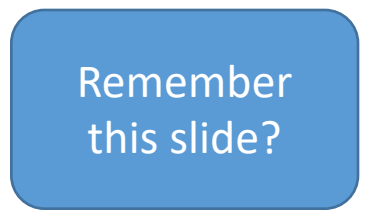

• Events: *restructure programming model to have no threads!*

- Threads have a \*lot\* of down-sides:
	- Tuning parallelism for different environments
	- Load balancing/assignment brittle
	- Shared state requires locks  $\rightarrow$ 
		- Priority inversion
		- Deadlock
		- Incorrect synchronization
	- …

- Threads have a \*lot\* of down-sides:
	- Tuning parallelism for different environments
	- Load balancing/assignment brittle
	- $\rightarrow$  Shared state requires locks  $\rightarrow$ 
		- Priority inversion
		- Deadlock
		- Incorrect synchronization
	-

• …

- Threads have a \*lot\* of down-sides:
	- Tuning parallelism for different environments
	- Load balancing/assignment brittle
	- Shared state requires locks  $\rightarrow$ 
		- Priority inversion
		- Deadlock
		- Incorrect synchronization

• Message passing:

• …

- *Threads aren't the problem, shared memory is*
- *restructure programming model to avoid communication through shared memory (and therefore locks)*

### Message Passing

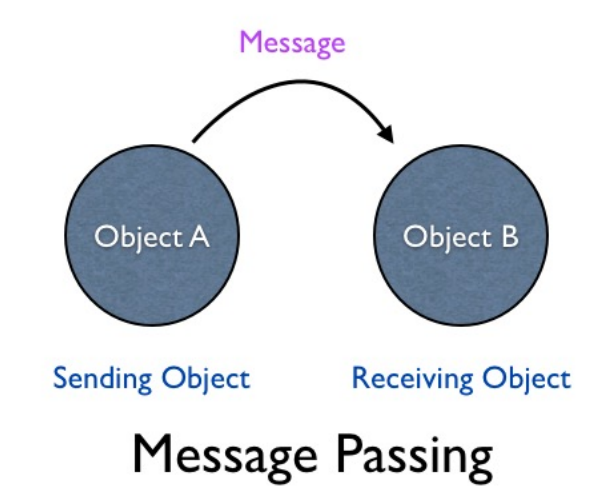

### Message Passing

• Threads/Processes send/receive messages

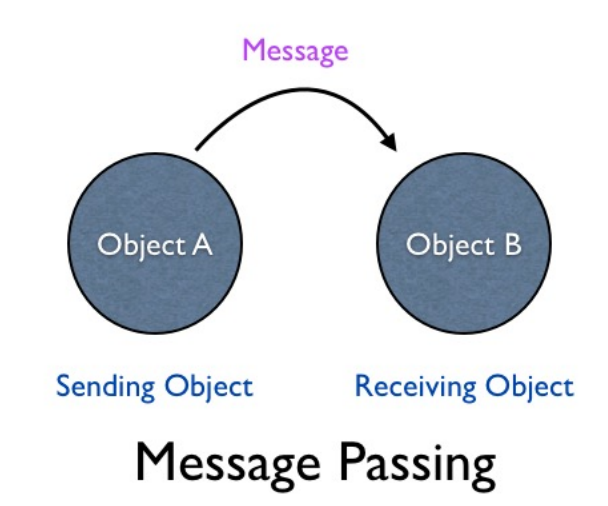

### Message Passing

- Threads/Processes send/receive messages
- Three design dimensions
	- Naming/Addressing: *how do processes refer to each other?*
	- Synchronization: *how to wait for messages (block/poll/notify)?*
	- Buffering/Capacity: *can messages wait in some intermediate structure?*

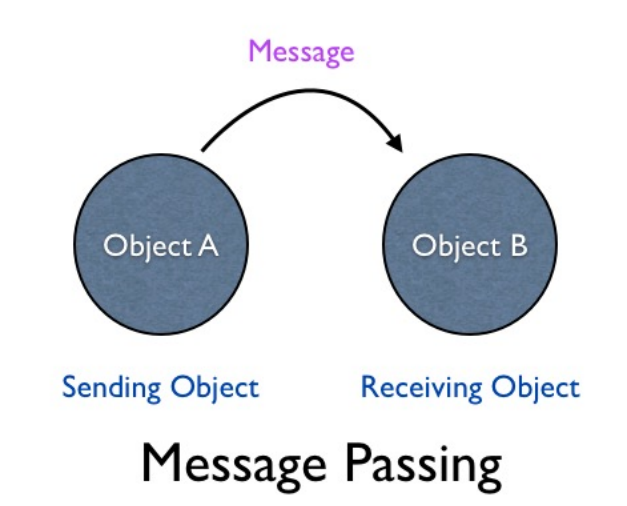

### Naming: Explicit vs Implicit Also: Direct vs Indirect

# Naming: Explicit vs Implicit

Also: Direct vs Indirect

- Explicit Naming
	- Each process must explicitly name the other party
	- Primitives:
		- send(receiver, message)
		- receive(sender, message)

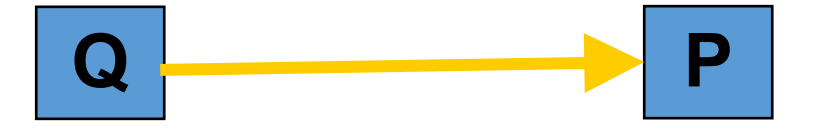

# Naming: Explicit vs Implicit

Also: Direct vs Indirect

- Explicit Naming
	- Each process must explicitly name the other party
	- Primitives:
		- send(receiver, message)
		- receive(sender, message)
- Implicit Naming
	- Messages sent/received to/from mailboxes
	- Mailboxes may be named/shared
	- Primitives:
		- send(mailbox, message)
		- receive(mailbox, message)

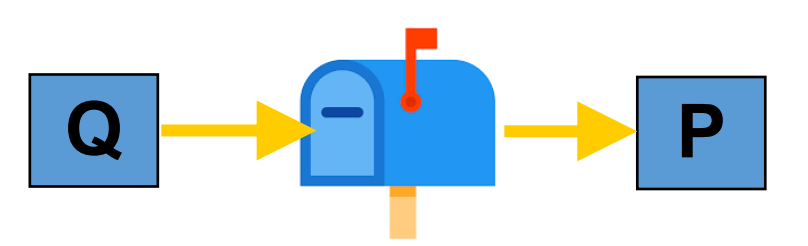

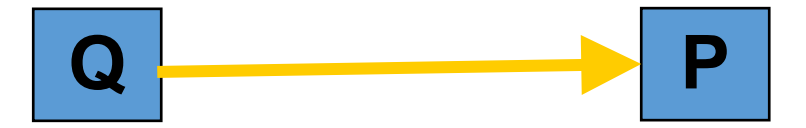

- Synchronous vs. Asynchronous
	- Blocking send: sender blocks until received
	- Nonblocking send: send resumes before message received
	- Blocking receive: receiver blocks until message available
	- Non-blocking receive: receiver gets a message or null

- Synchronous vs. Asynchronous
	- Blocking send: sender blocks until received
	- Nonblocking send: send resumes before message received
	- Blocking receive: receiver blocks until message available
	- Non-blocking receive: receiver gets a message or null

#### Blocking:

- + simple
- + avoids wasteful spinning
- Inflexible
- Can hide concurrency

#### Non-blocking:

- + maximal flexibility
- error handling/detection tricky
- 

- Synchronous vs. Asynchronous
	- Blocking send: sender blocks until received
	- Nonblocking send: send resumes before message received
	- Blocking receive: receiver blocks until message available
	- Non-blocking receive: receiver gets a message or null

### • If *both send and receive block*

- "Rendezvouz"
- Operation acts as an ordering primitive
- Sender knows receiver succeded
- Receiver knows sender succeeded
- Particularly appealing in distributed environment

#### Blocking:

- + simple
- + avoids wasteful spinning
- Inflexible
- Can hide concurrency

#### Non-blocking:

- + maximal flexibility
- error handling/detection tricky
- interleaving useful work non-trivial

### Communicating Sequential Processes Hoare 1978

CSP: language for multi-processor machines

- Non-buffered **message passing**
	- No shared memory
	- **Send/recv are blocking**
- **Explicit naming** of src/dest processes
	- Also called direct naming
	- Receiver **specifies source** process
	- Alternatives: *indirect*
		- Port, mailbox, queue, socket
- **Guarded** commands to let processes wait

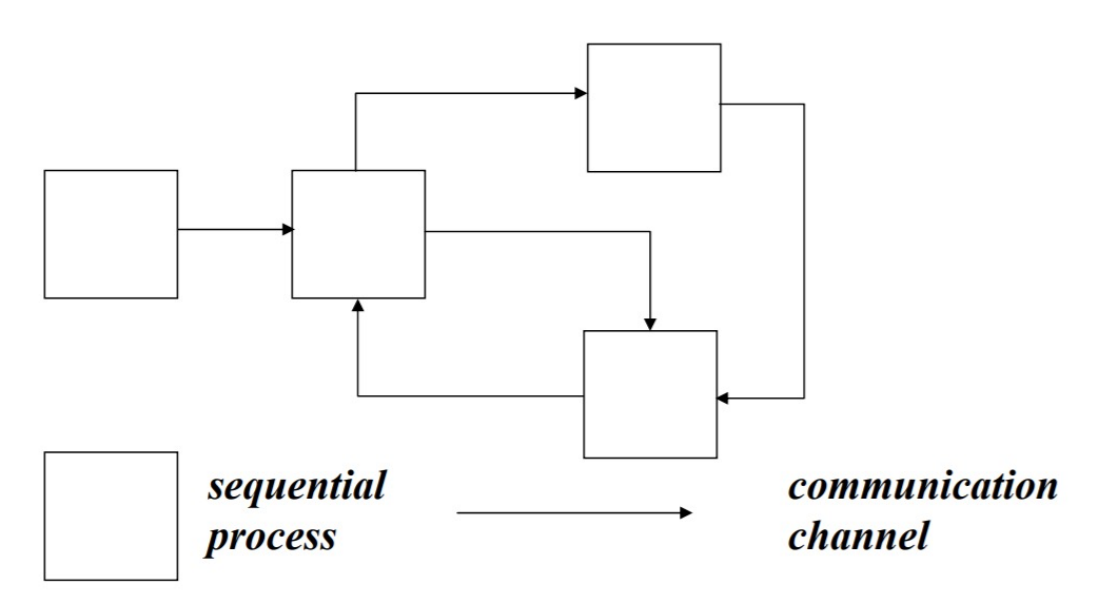

- single thread of control
- autonomous
- encapsulated
- named
- $\blacksquare$  static
- synchronous
- reliable
- unidirectional
- point-to-point
- fixed topology

### Communicating Sequential Processes Hoare 1978

CSP: language for multi-processor machines

- Non-buffered **message passing**
	- No shared memory
	- **Send/recv are blocking**
- **Explicit naming** of src/dest processes
	- Also called direct naming
	- Receiver **specifies source** process
	- Alternatives: *indirect*
		- Port, mailbox, queue, socket
- **Guarded** commands to let processes wait

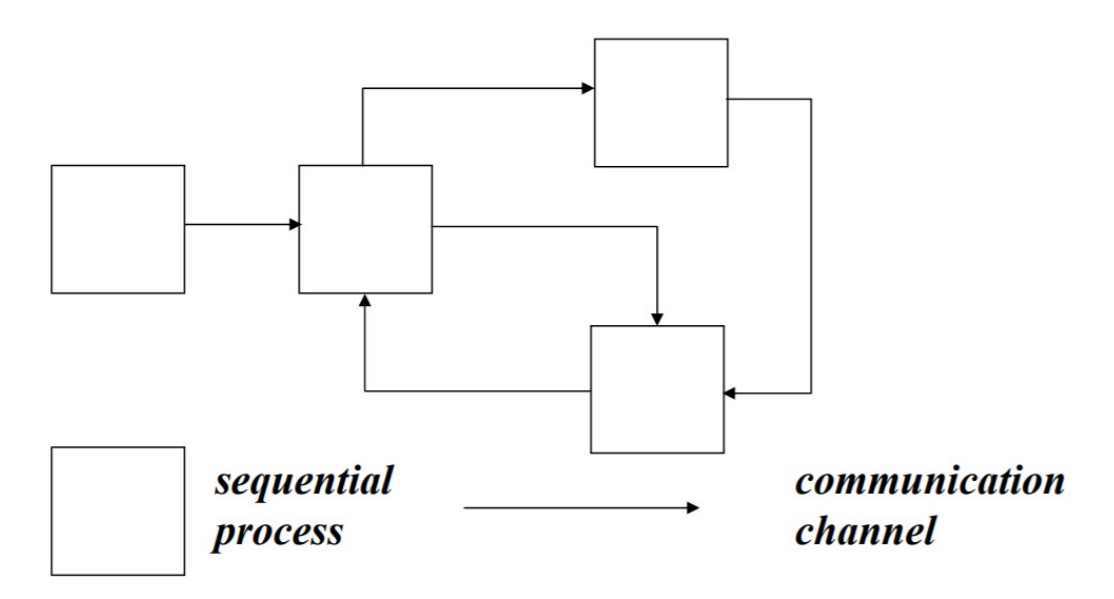

- single thread of control
- autonomous
- encapsulated
- named
- $\blacksquare$  static
- synchronous
- reliable
- unidirectional
- point-to-point
- fixed topology

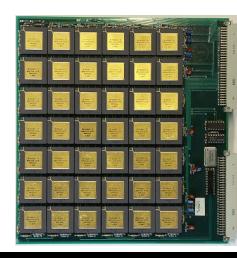

 $\leftarrow$  Transputer!

• Processes need to receive messages from different senders

- Processes need to receive messages from different senders
- Only primitive: blocking receive(<name>, message)

- Processes need to receive messages from different senders
- Only primitive: blocking receive(<name>, message)

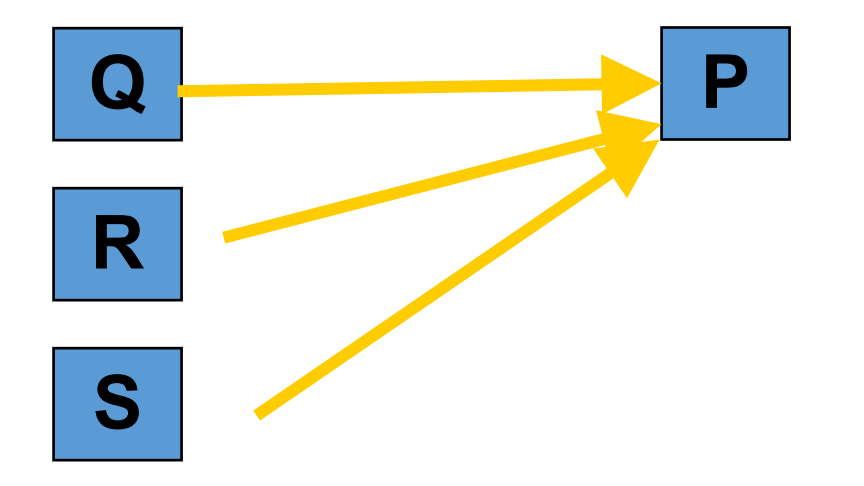

- Processes need to receive messages from different senders
- Only primitive: blocking receive(<name>, message)

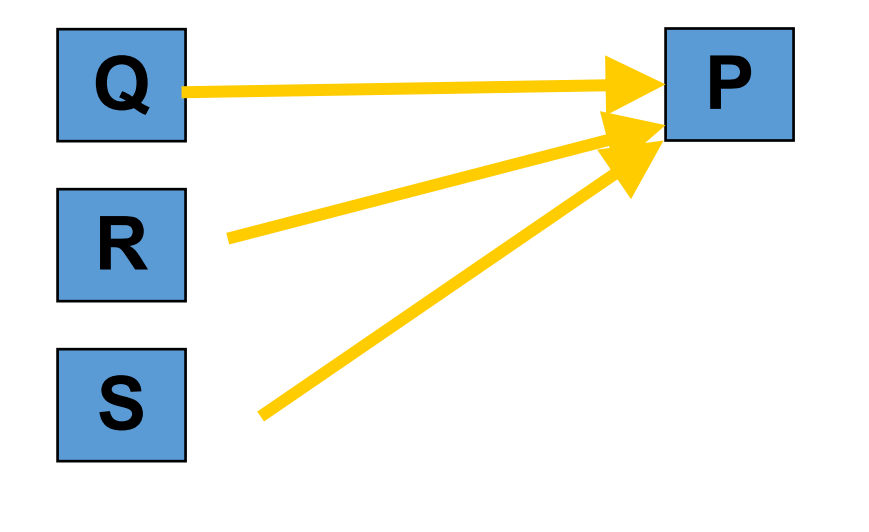

 $\mathsf{P}$  recv\_multi(Q) { receive(Q, message) receive(R, message) receive(S, message) }

- Processes need to receive messages from different senders
- Only primitive: blocking receive(<name>, message)

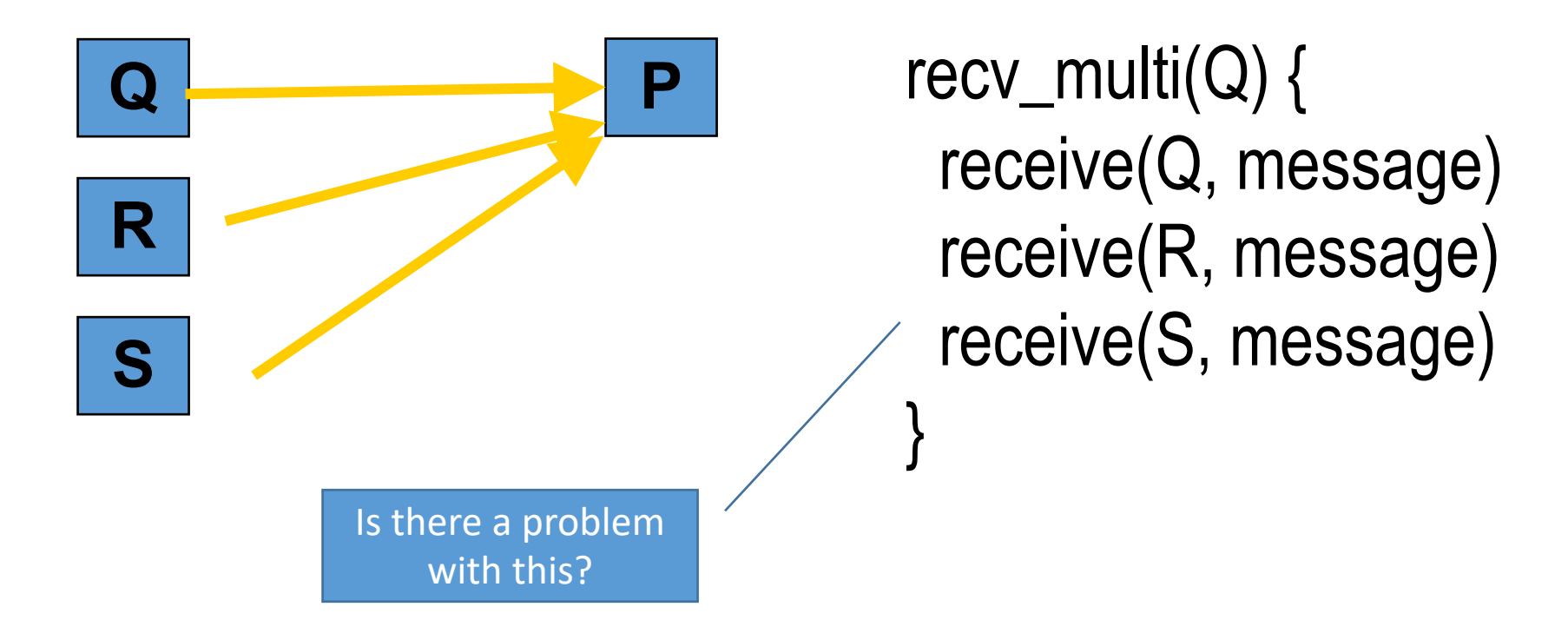

- Processes need to receive messages from different senders
- Only primitive: blocking receive(<name>, message)

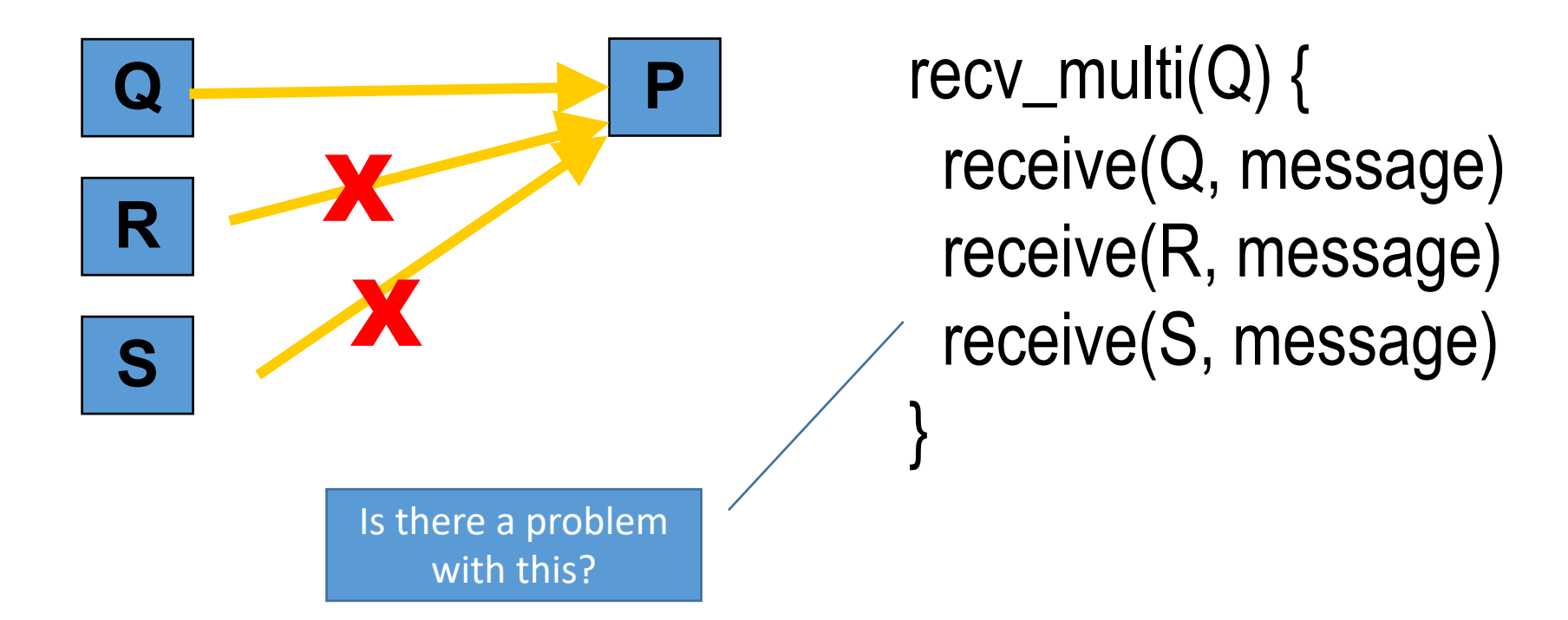

# Blocking with Indirect Naming

- Processes need to receive messages from different senders
- *blocking receive* with *indirect naming*
	- Process waits on port, gets first message first message arriving at that port

# Blocking with Indirect Naming

- Processes need to receive messages from different senders
- *blocking receive* with *indirect naming*
	- Process waits on port, gets first message first message arriving at that port

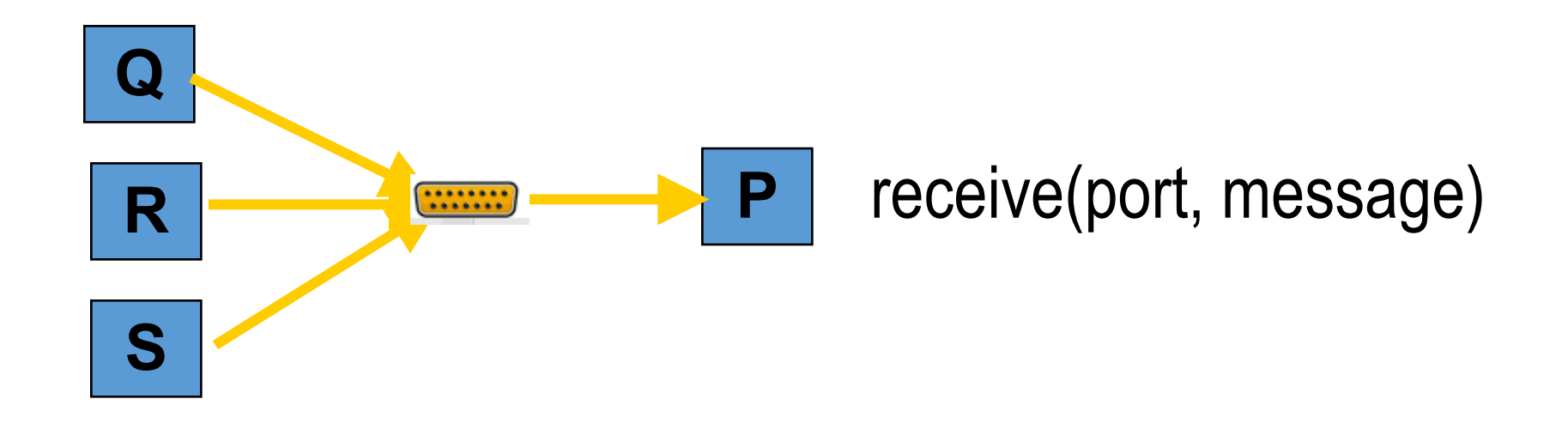

# Blocking with Indirect Naming

- Processes need to receive messages from different senders
- *blocking receive* with *indirect naming*
	- Process waits on port, gets first message first message arriving at that port

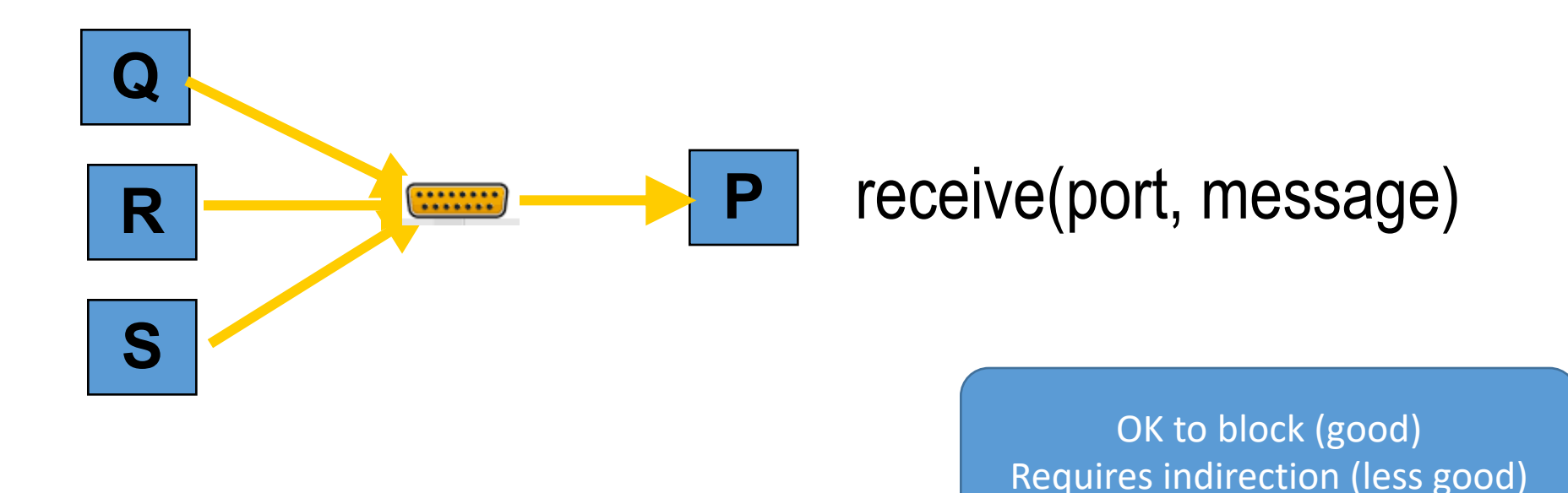

- Processes need to receive messages from different senders
- *Non-blocking receive* with *direct naming*
	- Requires receiver to poll senders

- Processes need to receive messages from different senders
- *Non-blocking receive* with *direct naming*
	- Requires receiver to poll senders

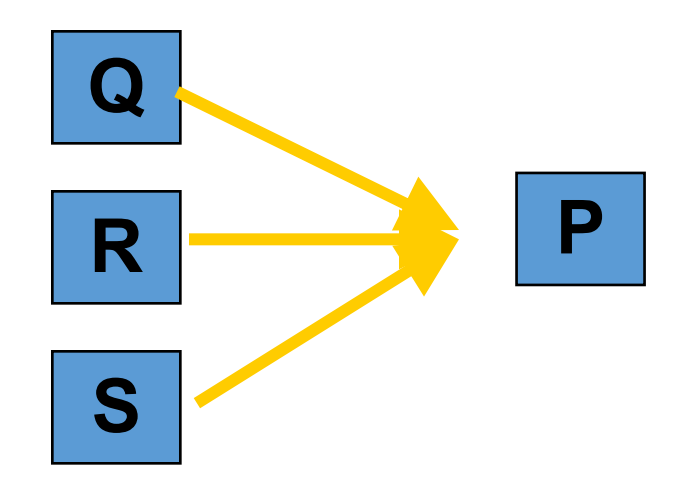

- Processes need to receive messages from different senders
- *Non-blocking receive* with *direct naming*
	- Requires receiver to poll senders

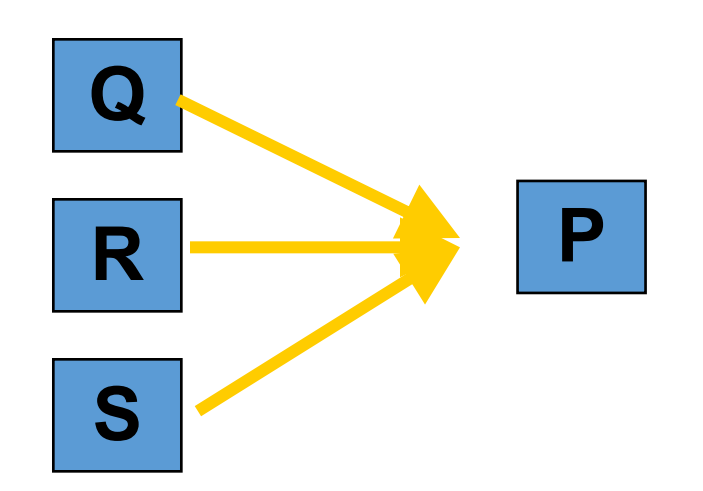

```
while(...) {
  try_receive(Q, message)
  try_receive(R, message)
  try_receive(S, message)
}
```
• Processes need to receive messages from different senders

}

- *Non-blocking receive* with *direct naming*
	- Requires receiver to poll senders

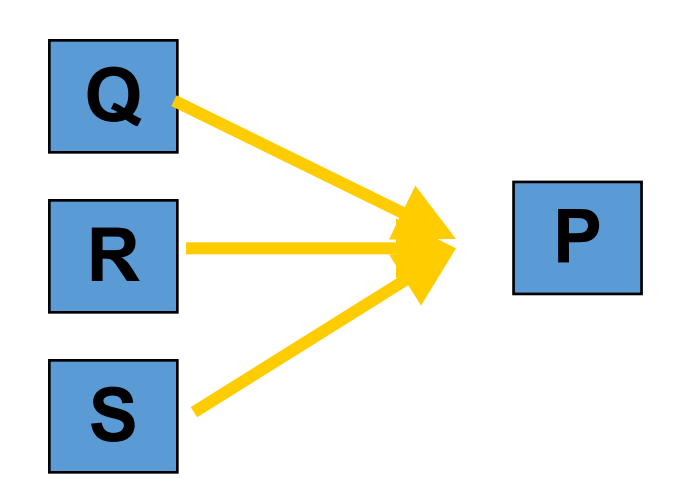

```
while(...) {
  try_receive(Q, message)
  try_receive(R, message)
  try_receive(S, message)
```
Polling (bad) No indirection (good)

### Blocking and Direct Naming

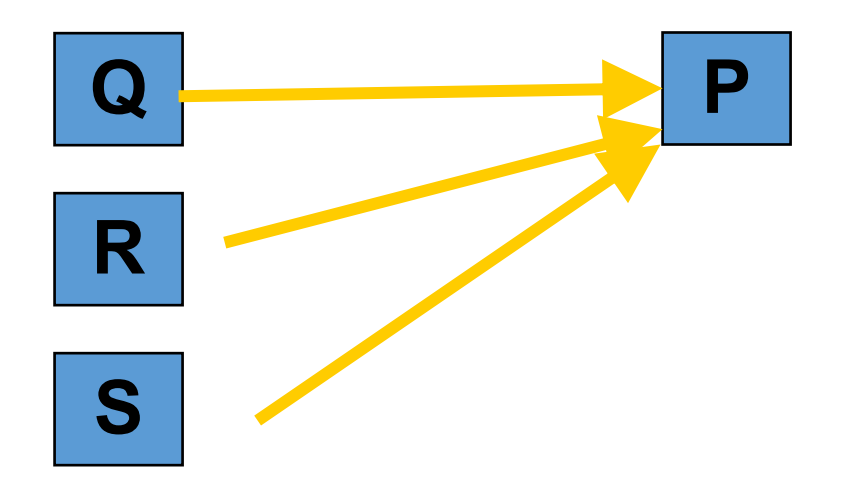
# Blocking and Direct Naming

• How to achieve *it?*

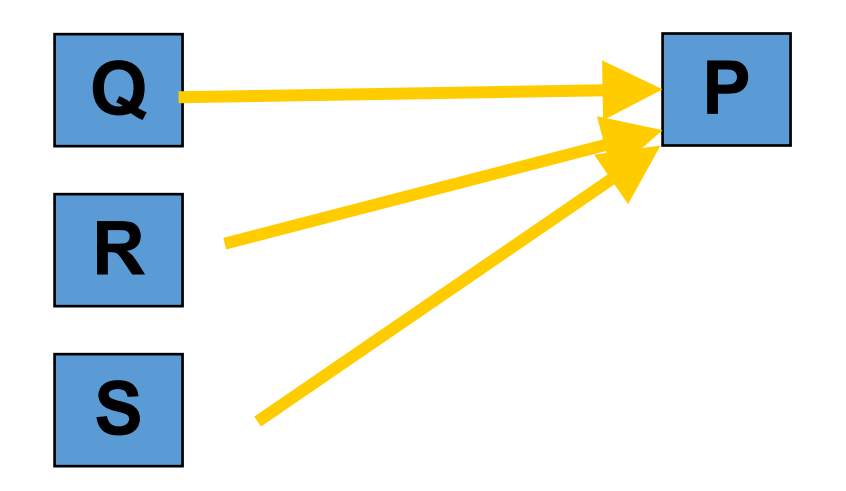

# Blocking and Direct Naming

- How to achieve *it?*
- *CSP provides abstractions/primitives for it*

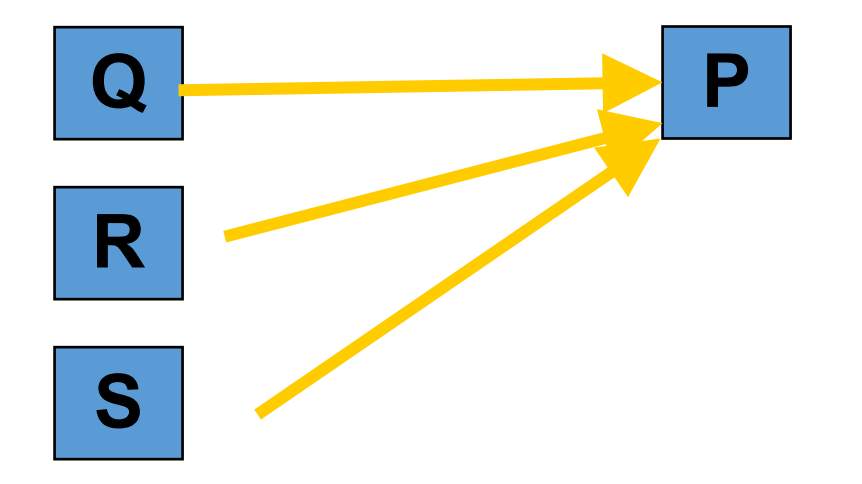

# Alternative / Guarded Commands

Guarded command is *delayed* until either

- **guard succeeds**  $\rightarrow$  cmd executes *or*
- *guard fails*  $\rightarrow$  command aborts

**Guarded Commands** 

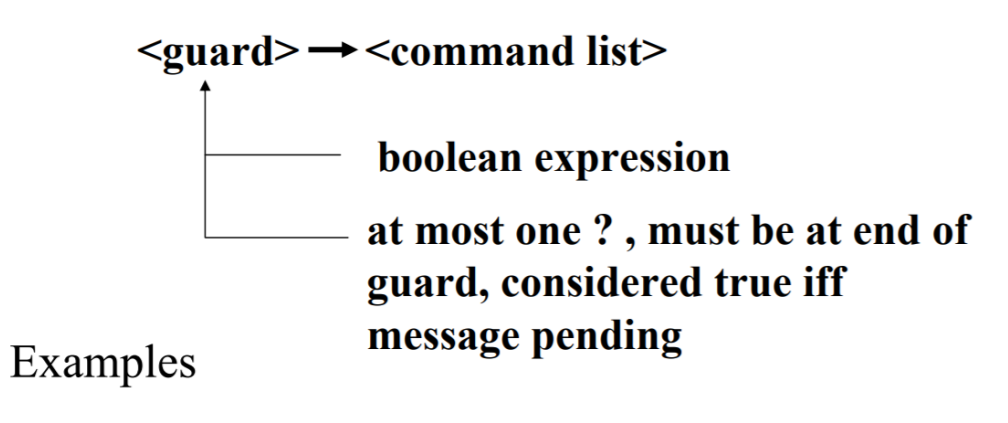

 $n < 10 \rightarrow A!index(n); n := n + 1;$  $n < 10$ ; A?index(n)  $\rightarrow$ next = MyArray(n); Alternative command:

- list of one or more guarded commands
- separated by "||"
- surrounded by square brackets

$$
[x \ge y ->
$$
 max:= x || y  $\ge x -$  max:= y ]

# Alternative / Guarded Commands

Guarded command is *delayed* until either

- **guard succeeds**  $\rightarrow$  cmd executes *or*
- *guard fails*  $\rightarrow$  command aborts

**Guarded Commands** 

```
\leguard> \rightarrow \lecommand list>
                    boolean expression
                   at most one?, must be at end of
                   guard, considered true iff
                   message pending
Examples
```

```
n < 10 \rightarrow A!index(n); n := n + 1;n < 10; A?index(n) \rightarrownext = MyArray(n);
```
Alternative command:

- list of one or more guarded commands
- separated by "||"
- surrounded by square brackets

$$
[x \ge y ->
$$
 max:= x || y  $\ge x -$  max:= y ]

• Enable *choice* preserving concurrency

- *Hugely influential*
- goroutines, channels, select, defer:
	- *Trying to achieve the same thing*

# Go Concurrency

- CSP: the root of many languages
	- Occam, Erlang, Newsqueak, Concurrent ML, Alef, Limbo
- Go is a Newsqueak-Alef-Limbo derivative
	- Distinguished by *first class channel support*
	- Program: *goroutines* communicating through *channels*
	- Guarded and alternative-like constructs in *select* and *defer*

# A boring function

```
func boring(msg string) {
   for i := 0; j ++1fmt.Println(msg, i)
       time.Sleep(time.Duration(rand.Intn(1e3)) * time.Millisecond)
    }
```

```
func main() \{boring("boring!")
```
# A boring function

```
func boring(msg string) {
    for i := 0; ; i^{++} {
        fmt.Println(msg, i)
        time.Sleep(time.Duration(rand.Intn(1e3)) * time.Millisecond)
    }
```

```
func main() \{boring("boring!")
```
boring! 0 boring! 1 boring! 2 boring! 3 boring! 4 boring! 5

# Ignoring a boring function

- Go statement runs the function
- Doesn't make the caller wait
- Launches a goroutine
- Analagous to & on shell command

```
package main
import (
    "fmt"
    "math/rand"
    "time"
func main() \{go boring("boring!")
```
# Ignoring a boring function

- Go statement runs the function
- Doesn't make the caller wait
- Launches a goroutine
- Analagous to & on shell command

```
package main
import (
    "fmt"
    "math/rand"
    "time"
func main() \{go boring("boring!")
```
- Keep main() around a while
- See goroutine actually running

```
func main() \{go boring("boring!")
    fmt.Println("I'm listening.")
    time. Sleep(2 * time. Second)
    fmt.Println("You're boring; I'm leaving.")
```
# Ignoring a boring function

- Go statement runs the function
- Doesn't make the caller wait
- Launches a goroutine
- Analagous to & on shell command

```
package main
                  I'm listening.
import (
                  boring! 0
    "fmt"
                  boring! 1
    "math/rand"
                  boring! 2
    "time"
                  boring! 3
                  boring! 4
                  boring! 5
func main() \{You're boring; I'm leaving.
    go boring("bor
                  Program exited.
```
- Keep main() around a while
- See goroutine actually running

```
func main() \{go boring("boring!")
    fmt.Println("I'm listening.")
    time. Sleep(2 * time. Second)
    fmt.Println("You're boring; I'm leaving.")
```
• Independently executing function launched by go statement

- Independently executing function launched by go statement
- Has own call stack

- Independently executing function launched by go statement
- Has own call stack
- Cheap: Ok to have 1000s…100,000s of them

- Independently executing function launched by go statement
- Has own call stack
- Cheap: Ok to have 1000s…100,000s of them
- Not a thread
	- One thread may have **1000s** of go routines!

- Independently executing function launched by go statement
- Has own call stack
- Cheap: Ok to have 1000s…100,000s of them
- Not a thread
	- One thread may have **1000s** of go routines!
- Multiplexed onto threads as needed to ensure forward progress
	- Deadlock detection built in

• Connect goroutines allowing them to communicate

```
// Declaring and initializing.
var c chan int
c = make(char int)// or
c := make(char int)
```

```
// Sending on a channel.
c \le -1
```

```
// Receiving from a channel.
// The "arrow" indicates the direction of data flow.
value = <-c
```
• Connect goroutines allowing them to communicate

• Connect goroutines allowing them to communicate

```
func main() \{c := make(char string)go boring("boring!", c)
   for i := 0; i < 5; i++ {
       fmt.Printf("You say: %q\n", <-c) // Receive expression is just a value.
    fmt.Println("You're boring; I'm leaving.")
```

```
func boring(msg string, c chan string) {
   for i := 0; ; i^{++} {
        c <- fmt.Sprintf("%s %d", msg, i) // Expression to be sent can be any suitable value.
        time.Sleep(time.Duration(rand.Intn(1e3)) * time.Millisecond)
\}
```
• Connect goroutines allowing them to communicate

```
func main() \{c := make(char string)go boring("boring!", c)
   for i := 0; i < 5; i++fmt.Printf("You say: %q\n", <-c) // Receive expression is just a value.
    fmt.Println("You're boring; I'm leaving.")
```

```
You say: "boring! 0"
func boring(msg string, c chan string) {
                                                                                                                                                          You say: "boring! 1"
       for i := 0; ; i^{++} {
               c \leq -\int_{0}^{\pi} \int_{0}^{\pi} \int_{0}^{\pitime.Sleep(time.Duration(rand.Intn(1e3)) * time.Millisecond)
                                                                                                                                                          You say: "boring! 4"
                                                                                                                                                          You're boring; I'm leaving.
\}
```
Program exited.

• Connect goroutines allowing the

```
• Channels communicate and synchronizefunc main() \{c := make(char string)go boring("boring!", c)
   for i := 0; i < 5; i++ {
       fmt.Printf("You say: %q\n", <-c) // Receive expression is just a value.
   fmt.Println("You're boring; I'm leaving.")
```

```
You say: "boring! 0"
func boring(msg string, c chan string) {
                                                                                                                                                   You say: "boring! 1"
       for i := 0; ; i^{++} {
              c \leq -\int_{\frac{1}{\ln 2}}^{\frac{1}{\ln 2}} or \int_{\frac{1}{\ln 2}}^{\frac{1}{\ln 2}} f(x) dx and \int_{\frac{1}{\ln 2}}^{\frac{1}{\ln 2}} f(x) dx and \int_{\frac{1}{\ln 2}}^{\frac{1}{\ln 2}} f(x) dx and \int_{\frac{1}{\ln 2}}^{\frac{1}{\ln 2}} f(x) dx and \int_{\frac{1}{\ln 2}}^{\frac{1}{\ln 2}} f(x) dx and \int_{\frac{1}{\lntime.Sleep(time.Duration(rand.Intn(1e3)) * time.Millisecond)
                                                                                                                                                   You say: "boring! 4"
                                                                                                                                                   You're boring; I'm leaving.
```
• When main executes <-c, it blocks

• When boring executes c <- value it blocks

# Select: Handling Multiple Channels

- All channels are evaluated
- Select blocks until one communication can proceed
	- Cf. Linux select system call, Windows WaitForMultipleObjectsEx
	- Cf. Alternatives and guards in CPS
- If multiple can proceed select chooses randomly
- Default clause executes immediately if no ready channel

```
select {
case v1 := -c1:
    fmt.Printf("received %v from c1\n", v1)
case v2 := <-c2:
    fmt.Printf("received %v from c2\n\cdot v, v1)
case c3 \le -23:
    fmt.Printf("sent %v to c3\n", 23)
default:
    fmt.Printf("no one was ready to communicate\n")
```
# Select: Handling Multiple Channels

- All channels are evaluated
- Select blocks until one communication can proceed
	- Cf. Linux select system call, Windows WaitForMultipleObjectsEx
	- Cf. Alternatives and guards in CPS
- If multiple can proceed select chooses randomly
- Default clause executes immediately if no ready channel

```
select {
case v1 := -c1:
    fmt.Printf("received %v from c1\n", v1)
case v2 := <-c2:
    fmt.Printf("received %v from c2\n\cdot v, v1)
case c3 \le -23:
    fmt.Printf("sent %v to c3\n", 23)
default:
    fmt.Printf("no one was ready to communicate\n")
```
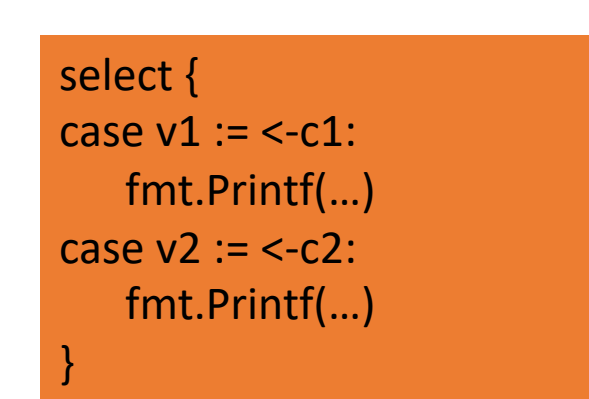

Without default clause becomes rendezvous!

# Google Search

- Workload:
- Accept query
- Return page of results (with ugh, ads)
- Get search results by sending query to
	- Web Search
	- Image Search
	- YouTube
	- Maps
	- News, etc
- How to implement this?

#### Search 1.0

- Google function takes query and returns a slice of results (strings)
- Invokes Web, Image, Video search serially

```
func Google(query string) (results []Result) {
    results = append(results, Web(query))results = append(results, Image(query))results = append(results, Video(query))return
```
#### Search 2.0

- Run Web, Image, Video searches concurrently, wait for results
- No locks, conditions, callbacks

```
func Google(query string) (results []Result) {
   c := make(char Result)go func() { c \le Web(query) } ()
   go func() { c \leq Image(query) } ()
   go func() { c \le Video(query) } ()
   for i := 0; i < 3; i++result := <-cresults = append(results, result)ł
    return
```
#### Search 2.1

• Don't wait for slow servers: No locks, conditions, callbacks!

```
c := make(char Result)go func() { c \le - Web(query) } ()
go func() { c \leq Image(query) } ()
go func() { c \le Video(query) } ()
timeout := time.After(80 * time.Millisecond)
for i := 0; i < 3; i++ {
    select {
    case result := <-c:
        results = append(results, result)case < -timeout:
        fmt.Println("timed out")
        return
    }
return
```
#### Search 3.0

#### • Reduce tail latency with replication. No locks, conditions, callbacks!

```
c := make(char Result)go func() { c \le First(query, Web1, Web2) } ()
go func() { c \le First(query, Image1, Image2) } ()
go func() { c \le First(query, Video1, Video2) } ()
timeout := time. After (80 * time.Millisecond)
for i := 0; i < 3; i^{++} {
    select {
    case result := <-c:
        results = append(results, result)case < -timeout:
        fmt.Println("timed out")
        return
    \mathcal{F}return
```

```
func First(query string, replicas ... Search) Result {
    c := make(char Result)searchReplica := func(i int) { c <- replicas[i](query) }
    for i := range replicas {
        go searchReplica(i)
    \mathcal{F}return <- c
}
```
# Other tools in Go

- Goroutines and channels are the main primitives
- Sometimes you just need a reference counter or lock
	- "sync" and "sync/atomic" packages
	- Mutex, condition, atomic operations
- Sometimes you need to wait for a go routine to finish
	- Didn't happen in any of the examples in the slides
	- WaitGroups are key

# **WaitGroups**

```
func testQ() {
    var wg sync.WaitGroup
    wg. Add(4)ch := make(chan int)
    for i:=0; i<4; i++ {
        go func(id int) {
            aval, amore := <- ch
            if(amore) {
                fmt.Printf("reader #%d got %d value\n", id, aval)
            } else {
                fmt.Printf("channel reader #%d terminated with nothing.\n", id)
            }
            wg.Done()
        }(i)
    }
    time.Sleep(1000 * time.Millisecond)
    close(ch)
    wg.Wait()
}
```
# **WaitGroups**

```
func testQ() {
    var wg sync.WaitGroup
    wg.Add(4)
    ch := make(chan int)
    for i:=0; i<4; i++ {
        go func(id int) {
            aval, amore := <- ch
            if(amore) {
                fmt.Printf("reader #%d got %d value\n", id, aval)
            } else {
                fmt.Printf("channel reader #%d terminated with nothing.\n", id)
            了<br>J
            wg.Done()
        }(i)
    }
    time.Sleep(1000 * time.Millisecond)
    close(ch)
    wg.Wait()
}
```
# Go: magic or threadpools and concurrent Qs?

- We've seen several abstractions for
	- Control flow/exection
	- Communication
- Lots of discussion of pros and cons
- Ultimately still CPUs + instructions
- Go: just sweeping issues under the language interface?
	- Why is it OK to have 100,000s of goroutines?
	- Why isn't composition an issue?

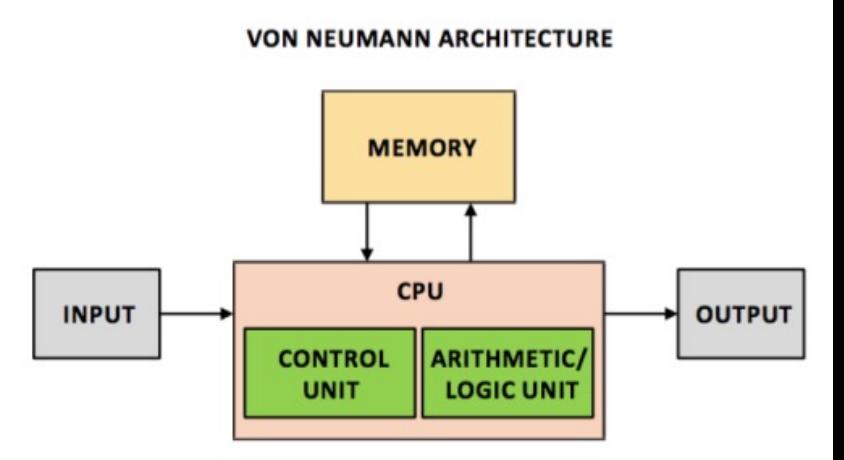

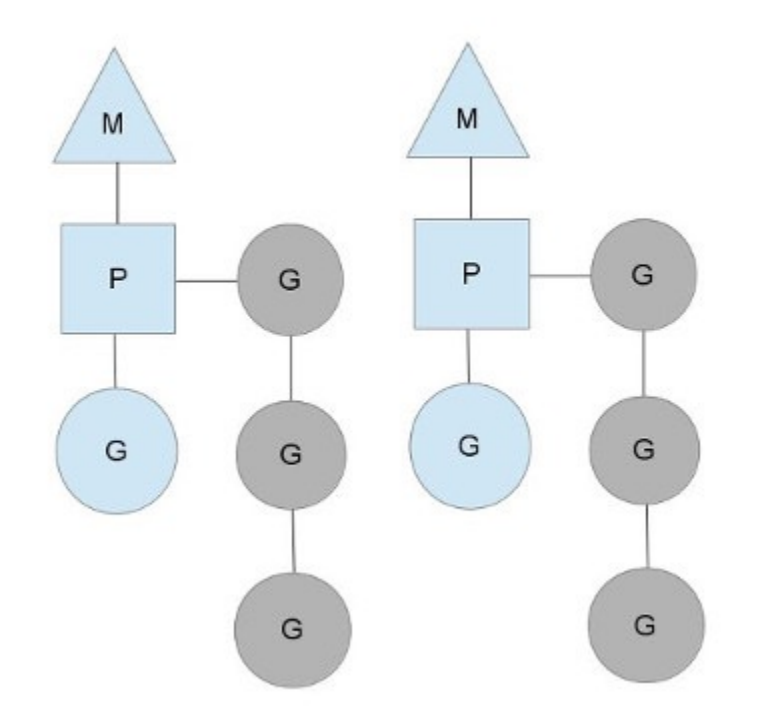

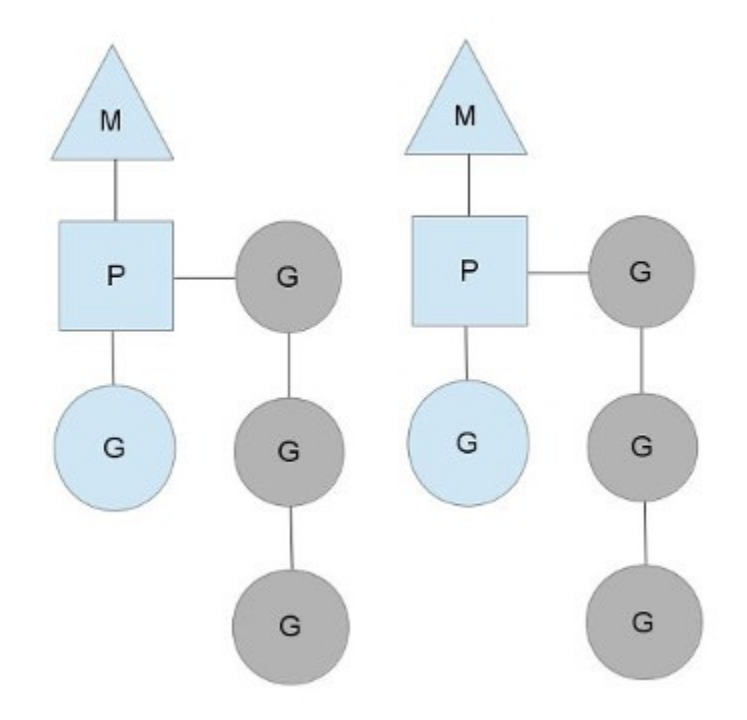

•  $M =$  "machine"  $\rightarrow$  OS thread

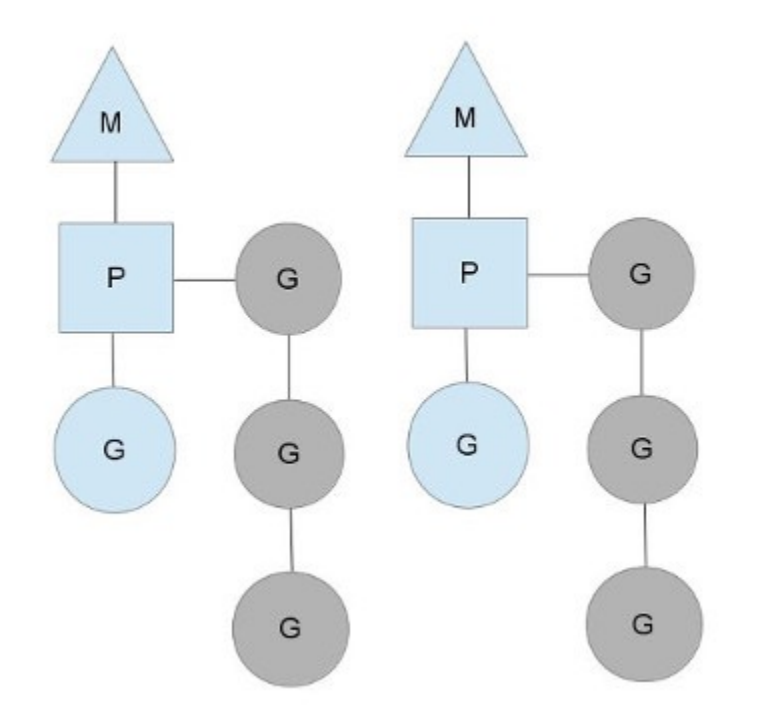

- $M =$  "machine"  $\rightarrow$  OS thread
- $P = (processing)$  context

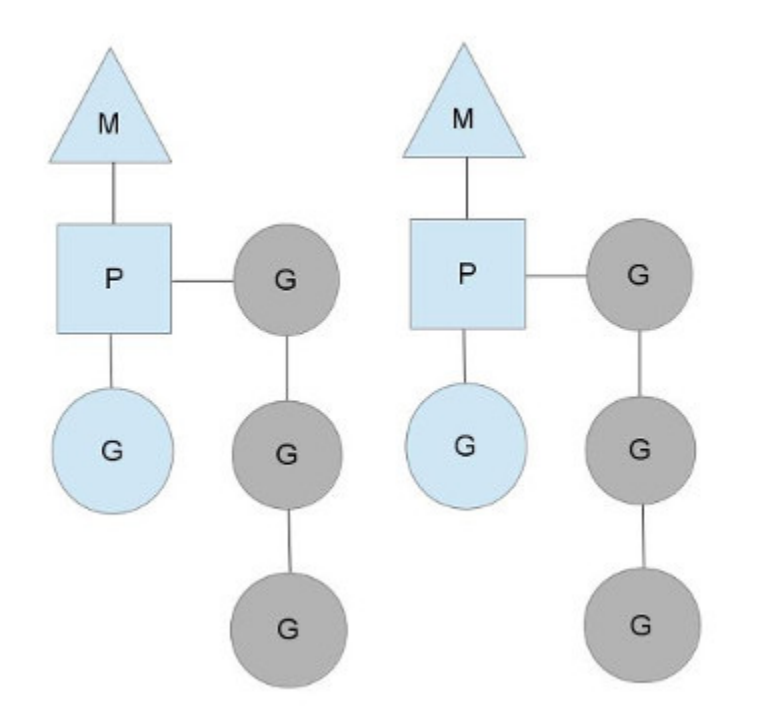

- $M =$  "machine"  $\rightarrow$  OS thread
- $P = (processing)$  context
- G = goroutines
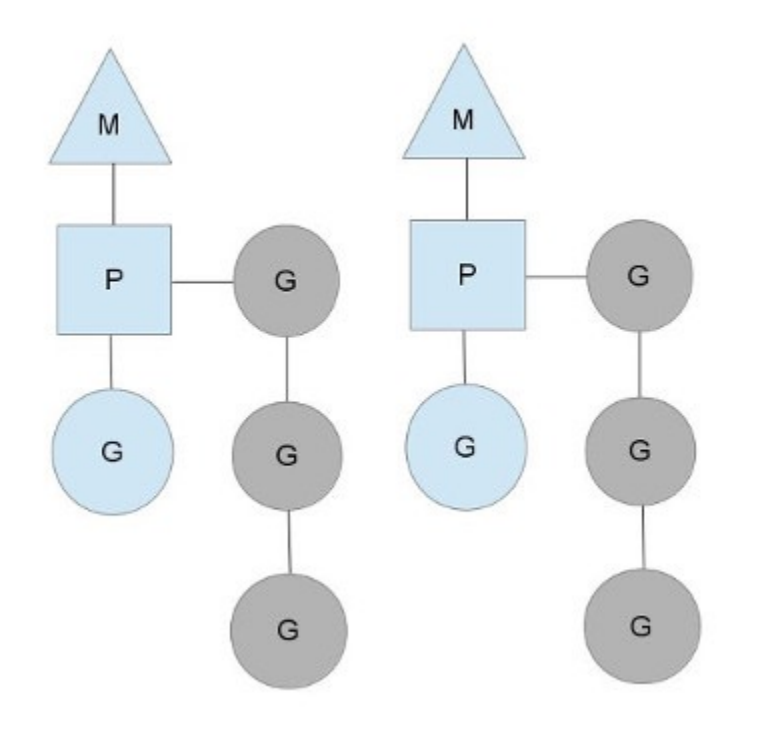

- $M =$  "machine"  $\rightarrow$  OS thread
- $P = (processing)$  context
- G = goroutines
- Each 'M' has a queue of goroutines

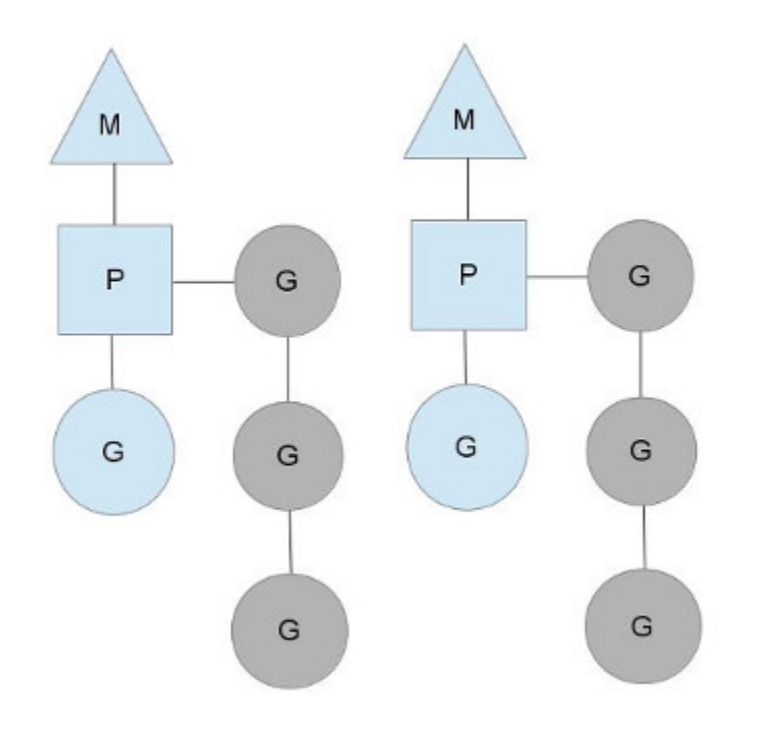

- $M =$  "machine"  $\rightarrow$  OS thread
- $P = (processing)$  context
- G = goroutines
- Each 'M' has a queue of goroutines
- Goroutine scheduling is cooperative

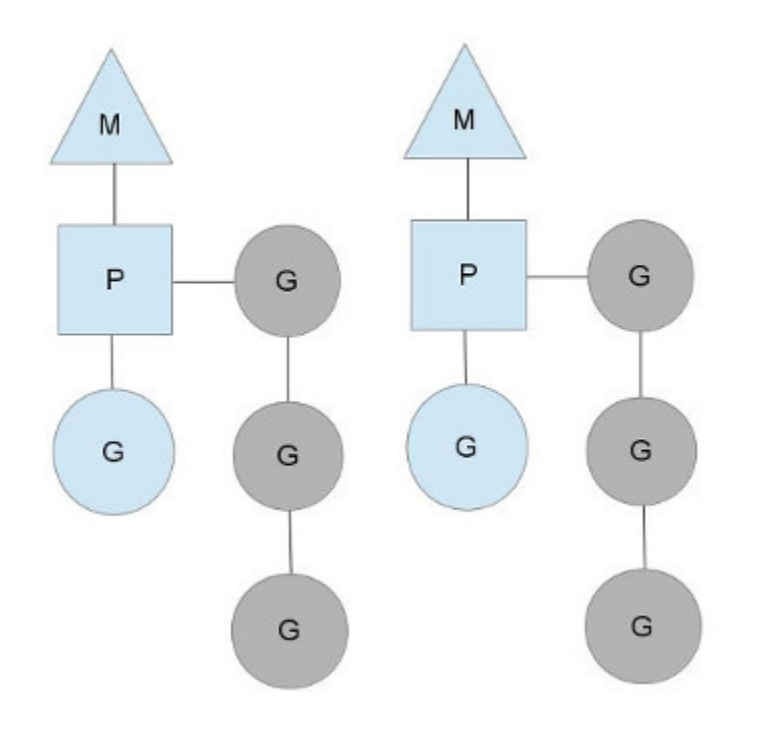

- $M =$  "machine"  $\rightarrow$  OS thread
- $P = (processing)$  context
- G = goroutines
- Each 'M' has a queue of goroutines
- Goroutine scheduling is cooperative
- Go routine scheduling was cooperative
	- Switch out on complete or block
	- Very light weight (fibers!)
	- Scheduler does work-stealing

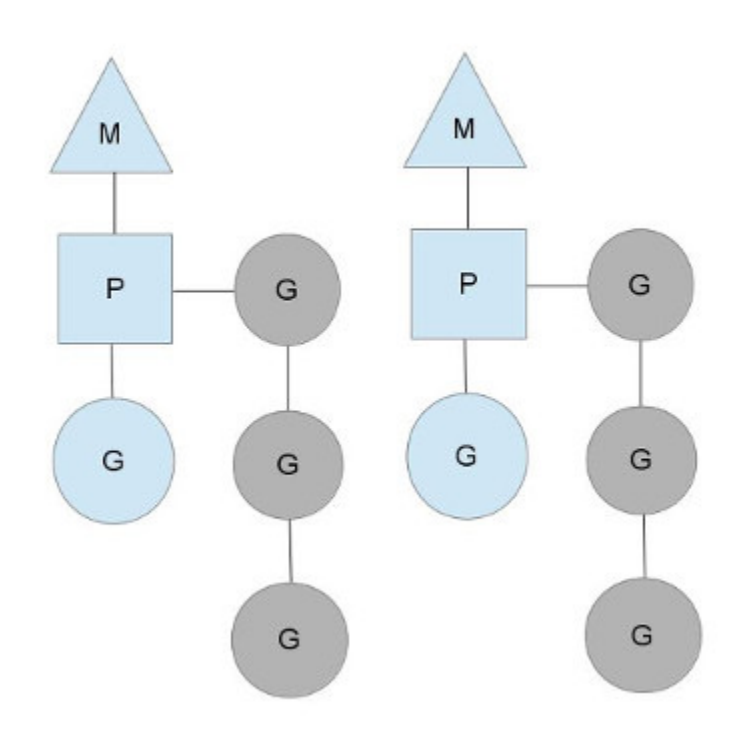

- M = "machine"  $\rightarrow$  OS thread
- $P = (processing)$  context
- G = goroutines
- Each 'M' has a queue of goroutines
- Goroutine scheduling was cooperative
	- Switch out on complete or block
	- Very light weight (fibers!)
	- Scheduler does work-stealing

 $...$ 

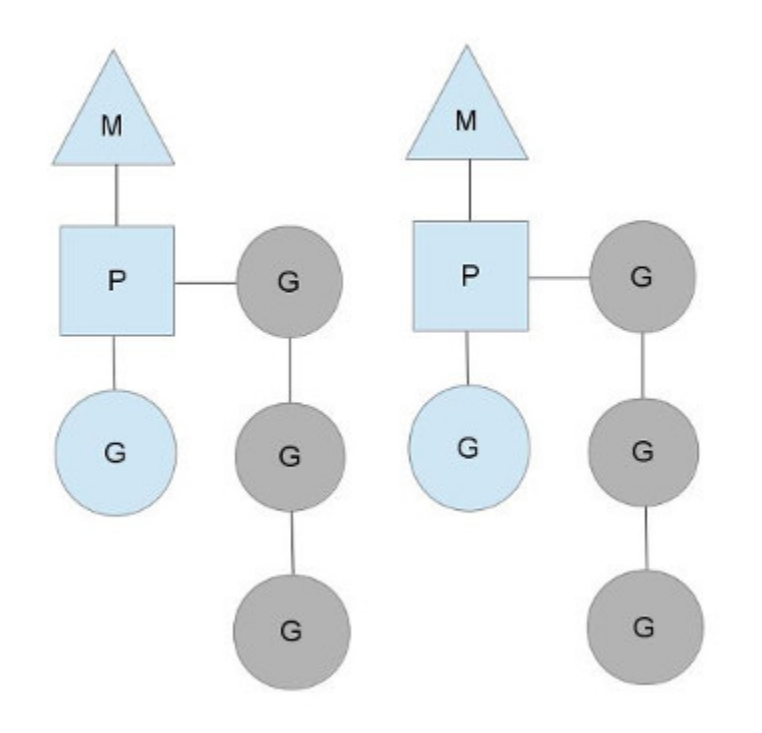

- M = "machine"  $\rightarrow$  OS thread
- $P = (processing)$  context
- G = goroutines
- $\frac{1}{100}$   $\frac{1}{100}$   $\frac{1}{100}$  has a queue of goroutines struct

 $byte*$ stackguard;  $//$  stack guard information stackbase;  $//$  base of stack  $byte*$  $stacked; (1) 1/2, 2.1/3, 3.1/4, 4.1/4, 5.1/4, 5.1/4, 5.1/4, 5.1/4, 5.1/4, 5.1/4, 5.1/4, 5.1/4, 5.1/4, 5.1/4, 5.1/4, 5.1/4, 5.1/4, 5.1/4, 5.1/4, 5.1/4, 5.1/4, 5.1/4, 5.1/4, 5.1/4, 5.1/4, 5.1/4, 5.1/4, 5.1/4, 5.1/4, 5.1/4, 5.1/4$  $byte*$  $byte*$ param;  $//$  passed parameter on wakeup  $\mathbf{void}$  $int16$ status;  $// status$  $int32$  $\text{goid};$  // unique id lockedm;  $//$  used for locking M's and G's  $M*$ 

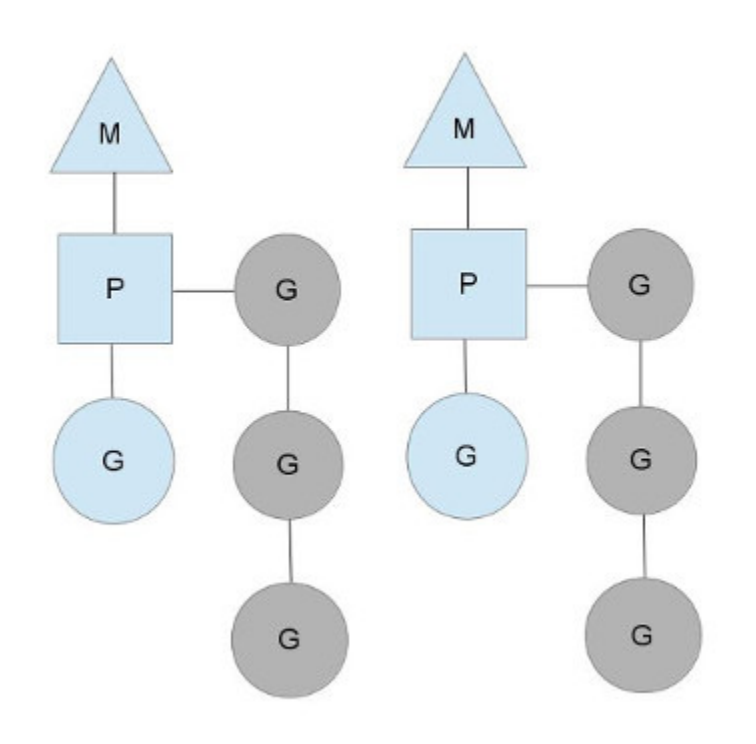

- M = "machine"  $\rightarrow$  OS thread
- $P = (processing)$  context
- G = goroutines
- Each 'M' has a queue of goroutines
- Goroutine scheduling was cooperative
	- Switch out on complete or block
	- Very light weight (fibers!)
	- Scheduler does work-stealing

...

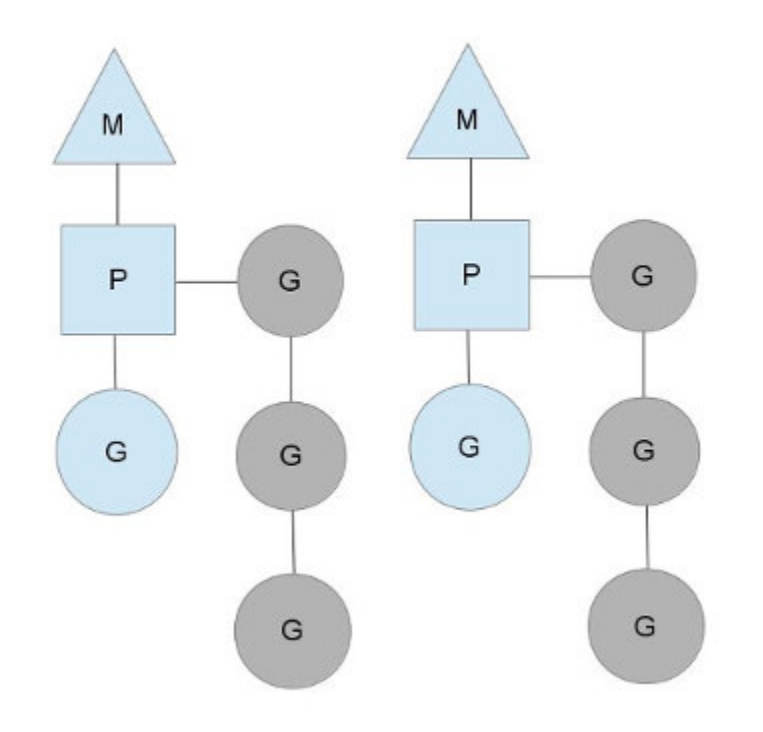

- M = "machine"  $\rightarrow$  OS thread
- $P = (processing)$  context
- G = goroutines

• Fach 'M' has a queue of goroutines struct

 $G*$  $\frac{1}{\sqrt{\alpha}}$  current running goroutine id;  $// unique id  
locks; // locks held by this M$  $int32$  $int32$  $MCache * macache;$  // cache for this thread  $G*$  lockedg;  $//$  used for locking M's and  $G's$  untptr createstack [32];  $//$  Stack that created this thread  $G*$  $//$  next M waiting for lock  $M*$ nextwaitm;

M M P G P G G G G G  $\mathsf G$ G

• M = "machine"  $\rightarrow$  OS thread

 $P = \{n \times p \}$  context<br>struct Sched {

Lock;

 $\frac{1}{\sqrt{2}}$  global sched lock.<br> $\frac{1}{\sqrt{2}}$  must be held to edit G or M queues

G \*gfree;  $// available g's (status == Gdead)$ G \*ghead;  $// g's waiting to run queue$ <br>G \*gtail;  $// tail of g's waiting to run queue$ int32 gwait; // number of g's waiting to run<br>int32 gcount; // number of g's that are alive int32 grunning;  $//$  number of g's running on  $cpu$  $\frac{1}{\pi}$  or in syscall

 $M * mhead;$ 

...

 $// m's waiting for work$ int32 mwait; // number of m's waiting for work int32 mcount;  $//$  number of m's that have been created

S  $ad$ 

M M P G P G G G G G  $\mathsf G$ G

• M = "machine"  $\rightarrow$  OS thread

 $P = \{n \times p \}$  context<br>struct Sched {

Lock;

 $\frac{1}{\sqrt{2}}$  global sched lock.<br> $\frac{1}{\sqrt{2}}$  must be held to edit G or M queues

G \*gfree;  $// available g's (status == Gdead)$ G \*ghead;  $// g's waiting to run queue$ <br>G \*gtail;  $// tail of g's waiting to run queue$ int32 gwait; // number of g's waiting to run<br>int32 gcount; // number of g's that are alive int32 grunning;  $//$  number of g's running on  $cpu$  $\frac{1}{\pi}$  or in syscall

 $M * mhead;$ 

...

 $// m's waiting for work$ int32 mwait; // number of m's waiting for work int32 mcount;  $//$  number of m's that have been created

M M P G P G G G G G  $\mathsf G$ G

• M = "machine"  $\rightarrow$  OS thread

 $P = \{n \times p \}$  context<br>struct Sched {

Lock;

 $\frac{1}{\sqrt{2}}$  global sched lock.<br> $\frac{1}{\sqrt{2}}$  must be held to edit G or M queues

G \*gfree;  $// available g's (status == Gdead)$ G \*ghead;  $// g's waiting to run queue$ <br>G \*gtail;  $// tail of g's waiting to run queue$ int32 gwait; // number of g's waiting to run<br>int32 gcount; // number of g's that are alive int32 grunning;  $//$  number of g's running on  $cpu$  $\frac{1}{\pi}$  or in syscall

 $M * mhead;$ 

...

 $// m's waiting for work$ int32 mwait; // number of m's waiting for work int32 mcount;  $//$  number of m's that have been created

# 1000s of go routines?

```
func testQ(consumers int) {
    startTimes["testQ"] = time.Now()
    var wg sync.WaitGroup
   wg.Add(consumers)
    ch := make(chan int)
    for i:=0; i<consumers; i++ {
       go func(id int) {
            aval, amore := <- ch
            if(amore) {
                info("reader #%d got %d value\n", id, aval)
            } else {
                info("channel reader #%d terminated with nothing.\n", id)
            }
            wg.Done()
        }(i)
    }
    time.Sleep(1000 * time.Millisecond)
    close(ch)
   wg.Wait()
    stopTimes['testQ"] = time.Now()}
```
# 1000s of go routines? • Creates a channel

}

```
func testQ(consumers int) {
    startTimes["testQ"] = time.Now()
    var wg sync.WaitGroup
   wg.Add(consumers)
    ch := make(chan int)
    for i:=0; i<consumers; i++ {
        go func(id int) {
            aval, amore := <- ch
            if(amore) {
                info("reader #%d got %d value\n", id, aval)
            } else {
                info("channel reader #%d terminated with nothing.\n", id)
            }
            wg.Done()
        }(i)
    }
    time.Sleep(1000 * time.Millisecond)
    close(ch)
   wg.Wait()
    stopTimes['testQ"] = time.Now()
```
- 
- Creates "consumers" goroutines
- Each of them tries to read from the channel
- Main either:
	- Sleeps for 1 second, closes the channel
	- sends "consumers" values

# 1000s of go routines? • Creates a channel

```
• Creates "consumers" goroutines
func testQ(consumers int) {
                                                                     • Each of them tries to read from the channel
    startTimes["testQ"] = time.Now()
                                                                     Main either:
    var wg sync.WaitGroup
   wg.Add(consumers)
                                                                       • Sleeps for 1 second, closes the channel
    ch := make(chan int)
                                                                       • sends "consumers" valuesfor i:=0; i<consumers; i++ {
       go func(id int) {
            aval, amore := <- ch
            if(amore) {
                info("reader #%d got %d value\n", id, aval)
            } else {
                                   PS C:\Users\chris\go\src\cs378\lab3> .\lab3.exe -testq -qproducers 10
                info("channel readtest0: 1.0016706s)PS C:\Users\chris\go\src\cs378\lab3> .\lab3.exe -testq -qproducers 100
            }
            wg.Done()
                                  test0: 1.0011655s
        }(i)
                                   PS C:\Users\chris\go\src\cs378\lab3> .\lab3.exe -testq -qproducers 1000
    }
                                   test0: 1.0084796s
    time.Sleep(1000 * time.MillisePS C:\Users\chris\go\src\cs378\lab3> .\lab3.exe -testq -qproducers 10000
    close(ch)
                                   test0: 1.0547925s
                                   PS C:\Users\chris\go\src\cs378\lab3> .\lab3.exe -testq -qproducers 100000
   wg.Wait()
    stopTimes["testQ"] = time.Now(testQ: 1.3907835s)PS C:\Users\chris\go\src\cs378\lab3> .\lab3.exe -testq -qproducers 1000000
}
                                   test0: 4.2405814s
```
- You can just read it:
	- https://golang.org/src/runtime/chan.go
- Some highlights

```
func chansend(c *hchan, ep unsafe.Pointer, block bool, callerpc uintptr) bool {
• Y if c == nil {<br>if:!block {
     • https://golang.org/src/runtime/chan.go
gopark(nil, nil, "chan send (nil chan)", traceEvGoStop, 2)<br>
throw("unreachable")<br>
}
            if debugChan {
                    print("chansend: chan=", c, "\n")
            }
            if raceenabled {
                    racereadpc(unsafe.Pointer(c), callerpc, funcPC(chansend))
            }
```

```
func chansend(c *hchan, ep unsafe.Pointer, block bool, callerpc uintptr) bool {
• Y if c == nil {<br>if:!block {
     • https://golang.org/src/runtime/chan.go
gopark(nil, nil, "chan send (nil chan)", traceEvGoStop, 2)<br>
throw("unreachable")<br>
}
            if debugChan {
                    print("chansend: chan=", c, "\n")
            Race detection! Cool!
            if raceenabled {
                    racereadpc(unsafe.Pointer(c), callerpc, funcPC(chansend))
```
- You can just read it:
	- https://golang.org/src/runtime/chan.go
- Some highlights

- You can just read it:
	- https://golang.org/src/runtime/chan.go
- Some highlight sg := c.recvq.dequeue(); sg != nil { // Found a waiting receiver. We pass the value we // directly to the receiver, bypassing the channel send(c, sg, ep, func() {  $unlock(8c.lock)$  }, 3) return true }

- You can just read it:
	- https://golang.org/src/runtime/chan.go
- Some highlights

#### • You can just read it:

- https://golang.org/s
- Some highlights

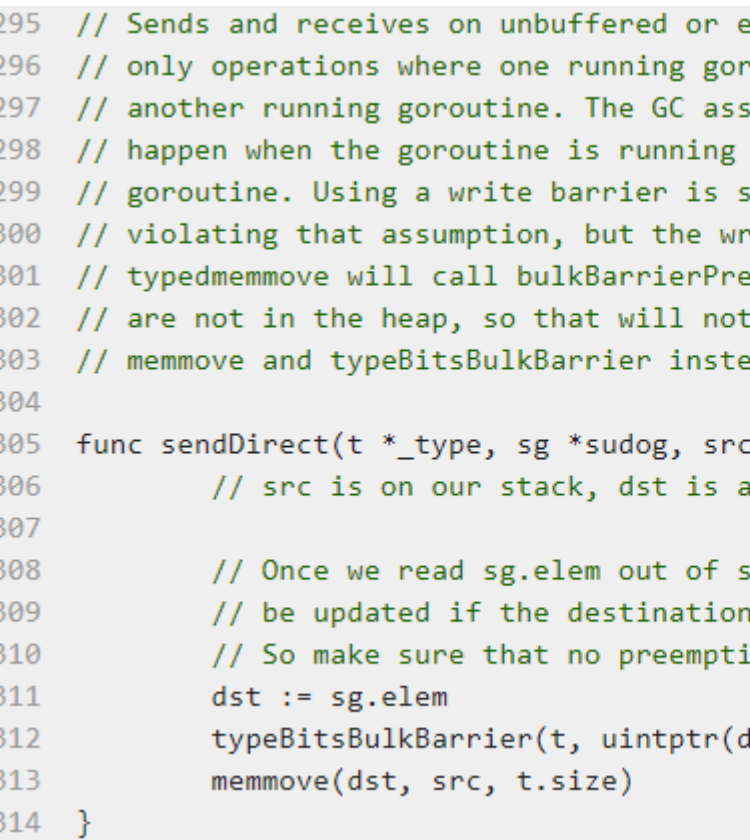

#### • You can just read it:

- https://golang.org/s
- Some highlights

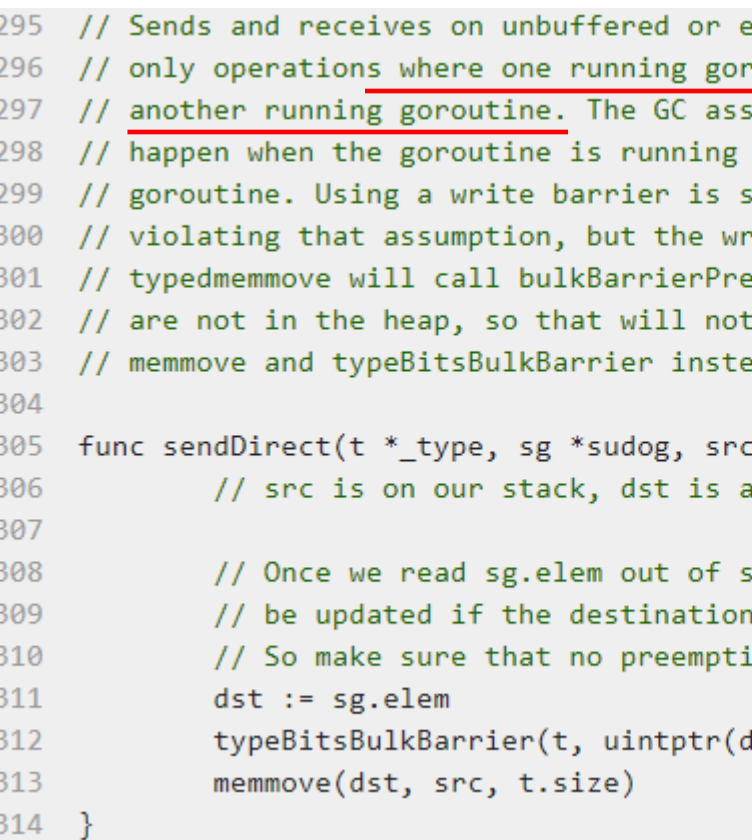

#### • You can just read it:

- https://golang.org/s<sup>29</sup>
- Some highlights

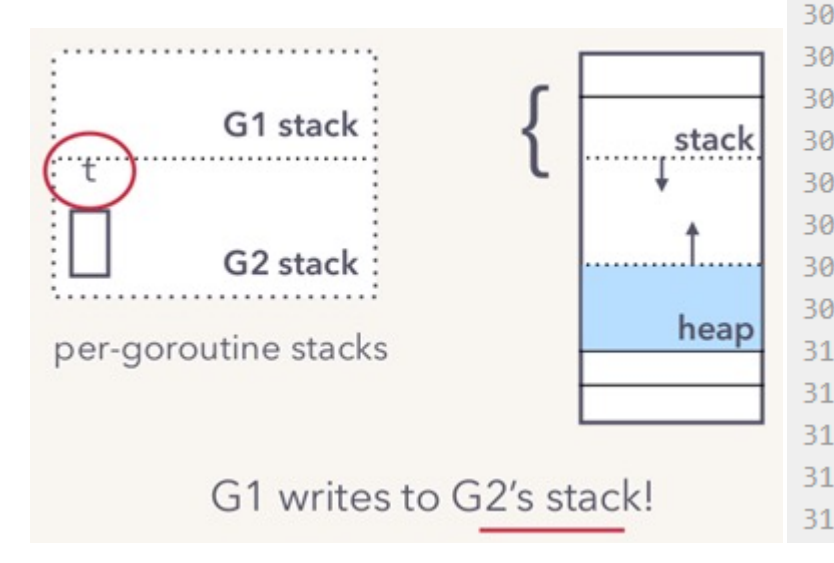

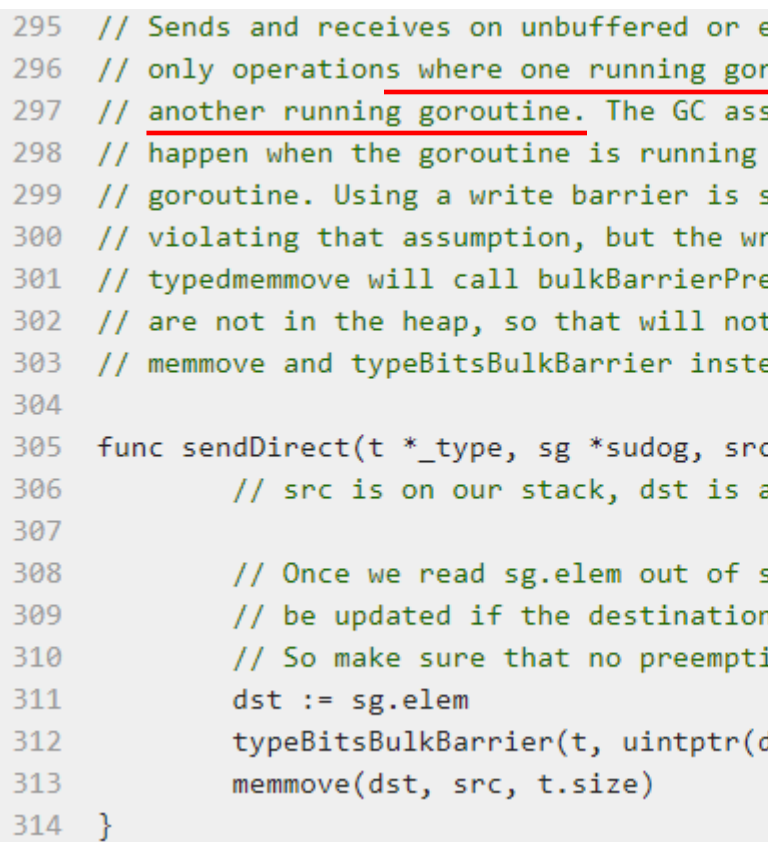

#### • You can just read it:

- https://golang.org/s<sup>29</sup>
- Some highlights

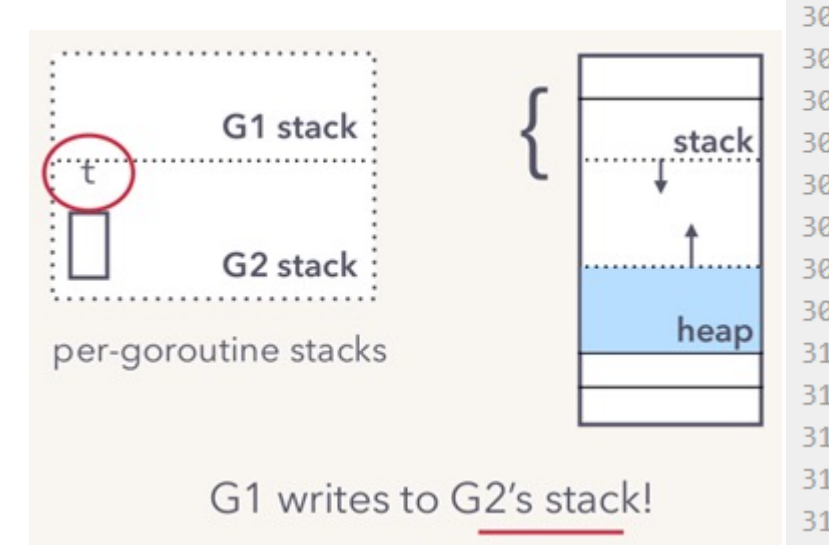

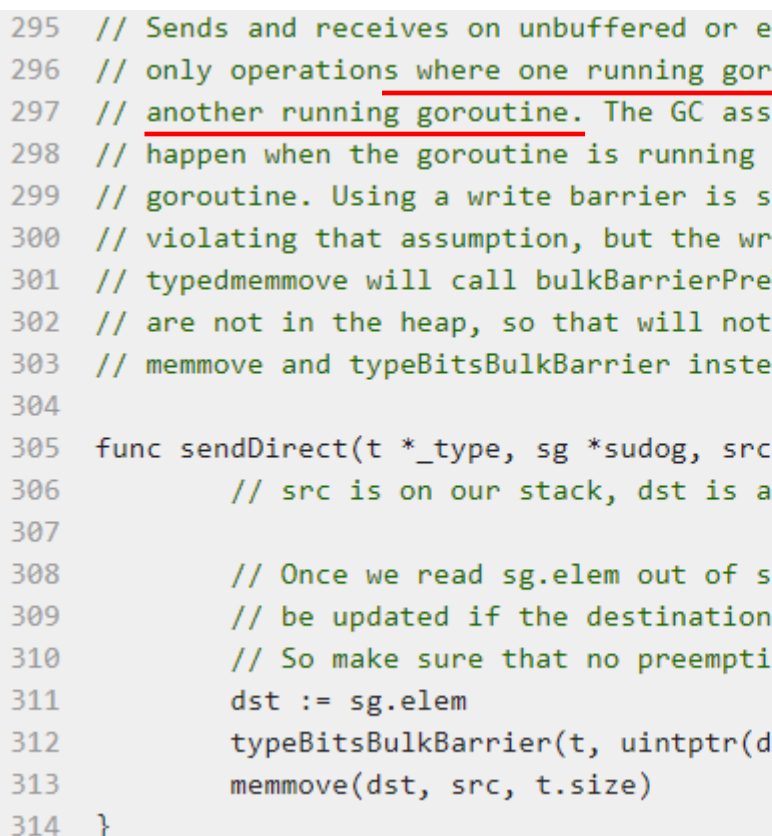

Transputers did this in hardware in the 90s btw.

- You can just read it:
	- https://golang.org/src/runtime/chan.go
- Some highlights:
	- Race detection built in
	- Fast path just write to receiver stack
	- Often has no capacity  $\rightarrow$  scheduler hint!
	- Buffered channel implementation fairly standard

• Lacks compile-time generics

- Lacks compile-time generics
	- Results in code duplication

- Lacks compile-time generics
	- Results in code duplication
	- Metaprogramming cannot be statically checked

- Lacks compile-time generics
	- Results in code duplication
	- Metaprogramming cannot be statically checked
	- Standard library cannot offer generic algorithms

- Lacks compile-time generics
	- Results in code duplication
	- Metaprogramming cannot be statically checked
	- Standard library cannot offer generic algorithms
- Lack of language extensibility makes certain tasks more verbose

- Lacks compile-time generics
	- Results in code duplication
	- Metaprogramming cannot be statically checked
	- Standard library cannot offer generic algorithms
- Lack of language extensibility makes certain tasks more verbose
	- Lacks operator overloading (Java)

- Lacks compile-time generics
	- Results in code duplication
	- Metaprogramming cannot be statically checked
	- Standard library cannot offer generic algorithms
- Lack of language extensibility makes certain tasks more verbose
	- Lacks operator overloading (Java)
- Pauses and overhead of garbage collection

- Lacks compile-time generics
	- Results in code duplication
	- Metaprogramming cannot be statically checked
	- Standard library cannot offer generic algorithms
- Lack of language extensibility makes certain tasks more verbose
	- Lacks operator overloading (Java)
- Pauses and overhead of garbage collection
	- Limit Go's use in systems programming compared to languages with manual memory management

- Lacks compile-time generics
	- Results in code duplication
	- Metaprogramming cannot be statically checked
	- Standard library cannot offer generic algorithms
- Lack of language extensibility makes certain tasks more verbose
	- Lacks operator overloading (Java)
- Pauses and overhead of garbage collection
	- Limit Go's use in systems programming compared to languages with manual memory management
- *Right tradeoffs? None of these problems have to do with concurrency!*

#### Questions?